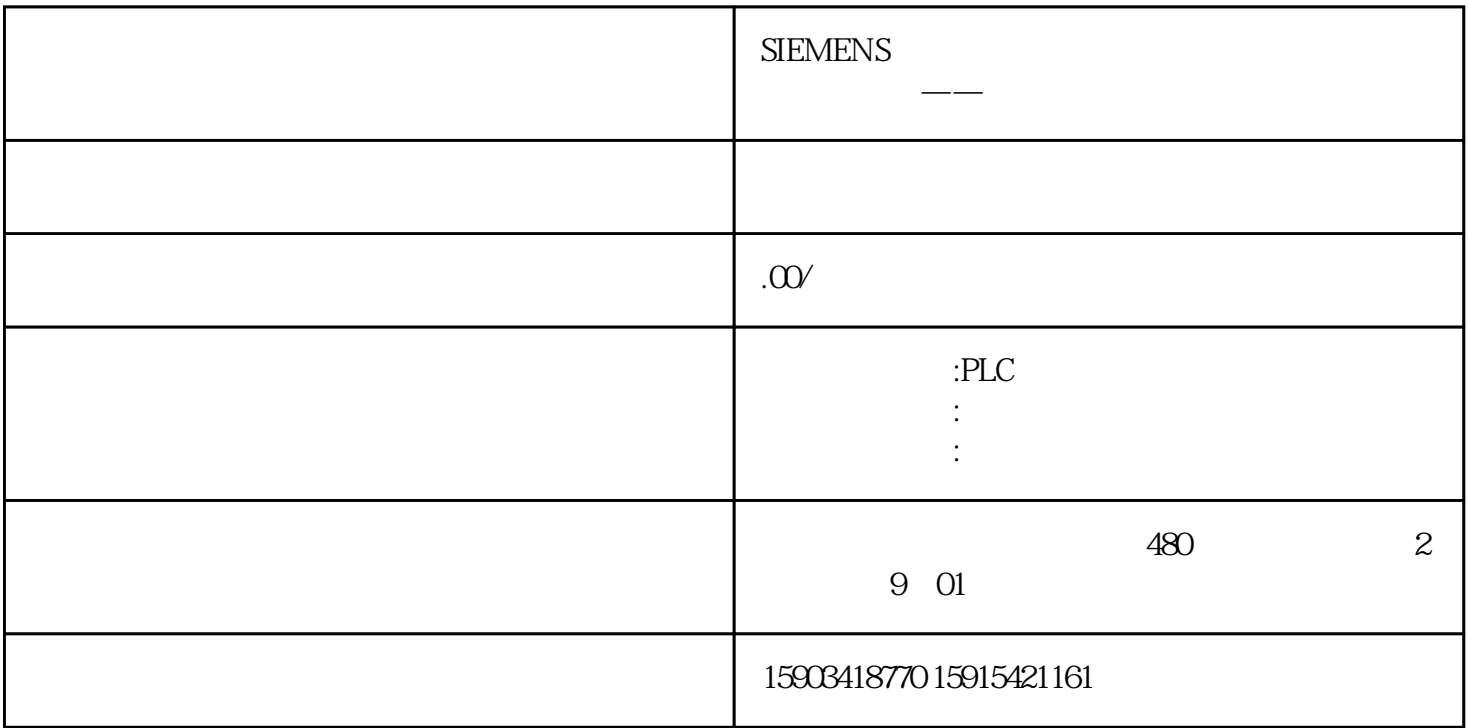

CAD

CAD绘图的时候是有很多好用的小方法的,这些方法技巧都是设计师在多年的绘图中总结出来的,十分

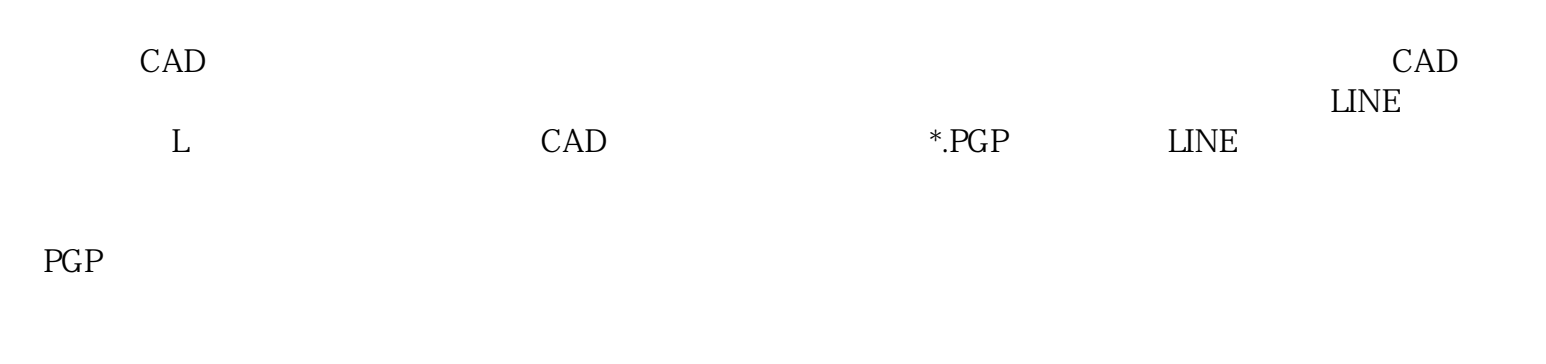

COPY MOVE

 $\text{CAD}$  e  $\text{CO}$ %--70%  $\text{CO}$ %--40%

## OFFSET,TRIM, FILLET, ARRAY, CHAMFER<br>OFFSET,FILLET,CHAMFER jingque OFFSET,FILLET,CHAMFER

五、构建图块图块是CAD操作中比较核心的工作,许多程序员与绘图工作者都建立了各种各样的图块。

 $\begin{tabular}{ll} \bf B & block \\ \bf I & insert \end{tabular} \begin{tabular}{ll} \bf B & block \\ \bf C & A & B \end{tabular}$ 

where  $\Gamma$  insert

 $CAD$